# *Capítulo 1*

## *International Management Game Carnegie Mellon University*

El simulador de negocios de la Universidad Carnegie Mellon es un ejercicio de administración estratégica aplicada en el que varios equipos de estudiantes operan o administran una compañía de manufactura durante 2-3 años actuando como los directores de dichas compañías.

 Para representar una compañía real, el simulador de negocios recae en el trabajo de equipo. Cada equipo es conformado por 6 estudiantes que representan al personal de la compañía. Dicho equipo, existe en su propio mundo y compite contra otras 4 o 5 compañías. Todas las compañías pertenecientes a un mundo venden sus productos a los mismos países, que en este caso son: Reino Unido, Alemania, China, Japón, Estados Unidos y México.

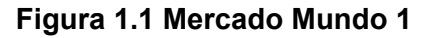

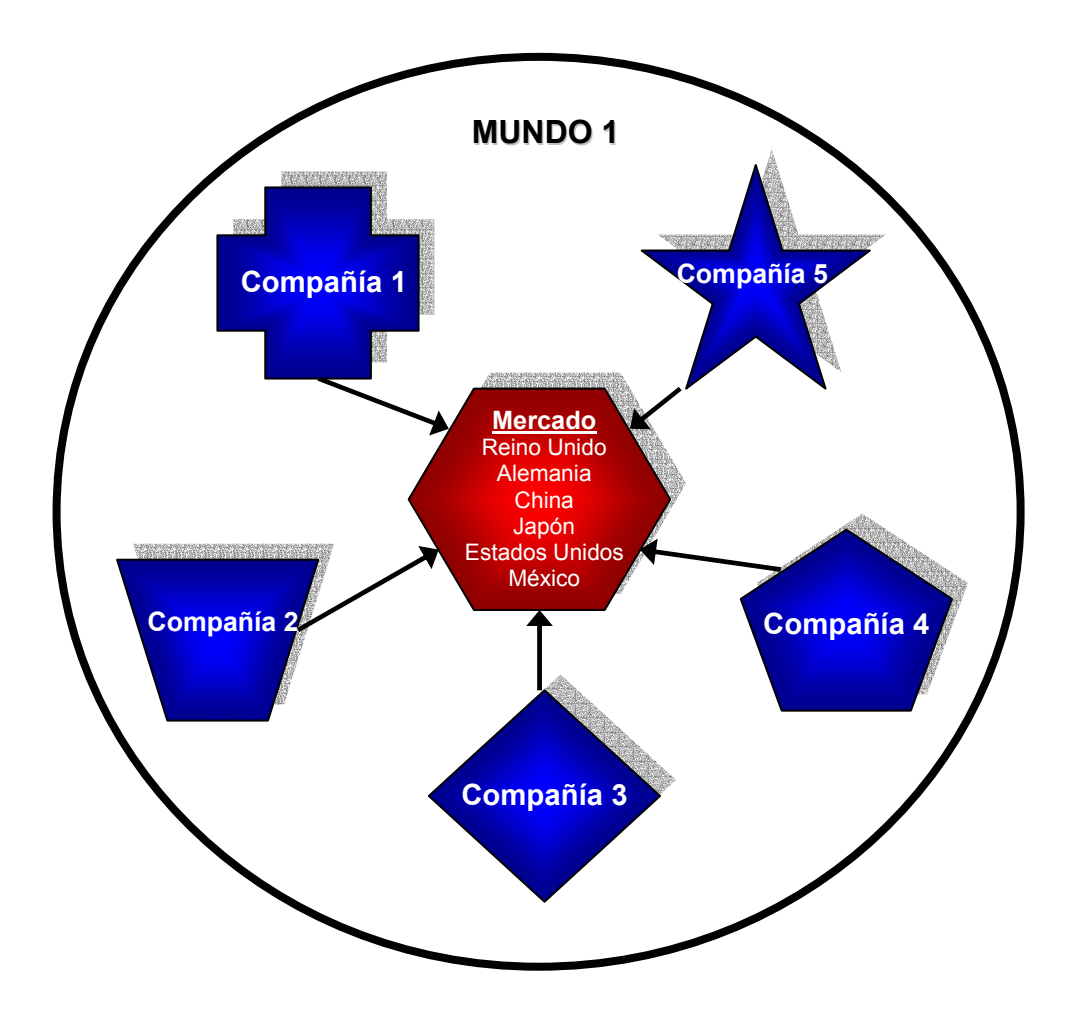

Antes de comenzar el simulador, aproximadamente 5 años históricos de la compañía son dados con la finalidad de que se puedan analizar las preferencias de los consumidores, características de precio y calidad, y otros aspectos económicos del mercado en el que se desarrolla, así como también, las decisiones tomadas por los antecesores para poder observar los resultados de éstas.

 La información actual acerca de las condiciones económicas para cada país al inicio del juego, las tasas tarifarias, las tarifas de transportación, tipos de cambio y los costos de producción en promedio, también son dadas.

Los estudiantes al final de cada año son evaluados por profesionales externos mediante una junta directiva, en la cual el equipo debe defender sus planes, sus decisiones y sus resultados y consecuentemente que el consejo administrativo (profesionales externos) proporcione una retroalimentación y evalúe el funcionamiento de los equipos.

## *1.1 Diseño de la compañía*

Cuando el simulador comienza, cada equipo tiene 2 plantas localizadas en diferentes países. Las características de inicio de cada planta son las siguientes:

- Cada planta hace un solo producto; esto es, una planta puede hacer el producto 1 o hacer el producto 2, pero no ambos.
- La ubicación de las plantas inicialmente son dadas, pero conforme se desarrolla el simulador, puede ser cambiadas a cualquier país dentro de tu mundo.
- Al comienzo del simulador, las plantas tienen aproximadamente el mismo tamaño: Puedes hacerlas más pequeñas o más grandes a medida que avanza el juego.
- Una planta refleja los costos de mano de obra y de materia prima del país en el que está situada.
- Las dos plantas pueden ser situadas en el mismo país
- La calidad de los productos en cualquier planta diferirá dependiendo del país donde se produce.

## *1.2 Diseño del producto*

La compañía no puede hacer más de 2 productos, pero si puede decidir producir y comercializar uno solo.

#### *Producto 1:*

Es el producto más sensible al precio, los compradores muestran menos lealtad al producto y rápidamente comprarán de los competidores si tu compañía queda sin inventario.

#### *Producto 2:*

Es el producto de más calidad, para este producto los consumidores muestran más lealtad a la marca y son más sensibles a la calidad.

Los consumidores del mercado del producto 1 y el producto 2 son completamente independientes de cada uno. Nada de lo que suceda con el producto 1 afecta al producto 2 y viceversa.

## *1.3 Diseño del mercado*

Los 2 productos se comercializan en los seis países mencionados. Los mercados son aproximadamente del mismo tamaño de los de los países actuales y su comportamiento simula al mundo real en términos de demanda de mercado, estructura de costos, tasas de crecimiento y otros parámetros macroeconómicos.

Además, todas las transacciones que ocurran en moneda local del país se consolidarán en Dólares Americanos para efectos de los estados financieros.

## *1.4 Entradas*

Cada equipo debe completar una serie de entradas (decisiones tomadas) para la compañía cada periodo. Cada periodo representa 3 meses en el tiempo de simulación. Por lo tanto, estas entradas son las variables que controla el equipo.

*Precios:* el equipo debe establecer precios para los 2 productos en cada país. Los precios deben introducirse en la moneda local del país y además no debe ser muy alto porque daña la imagen de la empresa.

*Ventas por Contrato:* existe un mercado institucional del Gobierno de Estados Unidos para el producto uno. El contrato consiste en vender un número fijo de unidades en el que el equipo que establezca el menor precio gana y durante ese periodo esas unidades son compradas transportadas y pagadas. Ganar el contrato ofrece ventajas ya que la imagen de la empresa aumenta.

*Orden preferente para la transportación:* el orden representa una parte importante de las ventas, ya que los inventarios son manejados por el método PEPS, así que es necesario establecer el orden de preferencia para satisfacer la demanda en donde el equipo lo crea necesario, en caso de que se quedara sin unidades en el inventario.

*Contenedores:* la empresa necesita contenedores para entregar sus productos. Cada contenedor cuesta \$3,000 para comprar y tiene una capacidad de transportar 1000 unidades. La renta de contenedores cuesta \$2,000. Los contenedores se deprecian lentamente disminuyendo la capacidad de transportación, así que es necesario remplazarlos periódicamente. Además, se debe tomar en cuenta que cada periodo el 5% de los contenedores se desechan. Es importante calcular el número de contenedores que se deben comprar, ya que si la demanda excede la cantidad de contenedores que se tienen automáticamente se rentarán contenedores adicionales con un costo de \$3,000.

*Gastos de Marketing para cada país y cada producto:* el dinero invertido en Marketing tiene impacto en la demanda parcialmente en el periodo en el que son gastados y también en los periodos futuros aunque con un menor impacto. Además, los países de diferente tamaño requieren un presupuesto diferente para que sea efectivo.

*Gastos de consultoría para cada país:* se pueden contratar consultores cada periodo para mejorar la efectividad de los planes de marketing. Los gastos por periodo que excedan la cantidad de \$300,000 dólares disminuyen la efectividad aunque el aumento siempre es positivo. Los gastos de consultoría impactan de manera acumulada y gradual en la efectividad de los planes de Marketing.

*Gastos de Investigación y desarrollo para cada producto:* los gastos de investigación y desarrollo tienen influencia en la forma de hacer más atractivos los productos desde el punto de vista de los consumidores, basados en el índice de calidad relativa. Estos gastos además, son acumulables y duraderos aunque a veces se presentan con un retraso de tiempo.

*Gastos de consultoría de producción para cada país:* la empresa tiene la habilidad de contratar consultores para mejorar la eficiencia de los procesos de producción. El impacto de los consultores es principalmente en los costos variables de producción. Las disminuciones notables en los gastos de consultoría de producción pueden causar que los costos variables aumenten.

*Presupuesto de Producción para cada producto:* el dinero presupuestado que se utiliza para la producción de la mercancía en cada periodo. Estos fondos van directamente a cubrir los costos de mano de obra y de material directo. Si el presupuesto hecho excede la cantidad necesitada, el sobrante no se utilizará y puede ser que debido a esto, la empresa tenga problemas en su flujo de efectivo después.

*Expansión de la compañía:* la compañía puede aumentar su capacidad de producción expandiendo sus plantas cada periodo. La expansión de la compañía puede ser hasta un 15% de la capacidad del periodo anterior. Los costos de expansión van desde \$16 hasta \$25 dólares por unidad de capacidad dependiendo del lugar en que se encuentre la compañía. La empresa se deprecia a una tasa constante de 1.25% por trimestre. La expansión de la empresa requiere un periodo extra de tiempo para construirse, es decir se construye hasta el siguiente periodo.

*Disminución de la capacidad de la compañía:* se puede solicitar la venta parcial de la compañía a un costo del 75% del precio de venta por unidad. Estos fondos son disponibles automáticamente. Un error en este campo puede ser devastador para la compañía

*Reubicación de la compañía:* las compañías pueden cambiar sus plantas de un país a otro. La nueva planta no puede ser mayor de 15% de la planta anterior pero si puede ser más pequeña y las plantas se pueden reubicar simultáneamente. Para permitir la construcción de las plantas se debe tomar en cuenta que la reubicación tarda un periodo en completarse. Sin embargo, se puede (debe) seguir produciendo en la planta anterior hasta que la planta nueva se complete para no interrumpir la producción y la venta de los productos. El costo de la estructura de la nueva planta no se conoce hasta que la planta está terminada, así que se debe estimar una cantidad alta para no tener problemas después. Como las plantas nuevas son usualmente ineficientes en sus etapas iniciales, gastar en consultoría puede ser una manera de controlar esos costos.

*Préstamos:* cada empresa tiene una línea de crédito limitada que le permite pedir dinero prestado para costos de operación. Las empresas pueden hacer pagos o seguir pidiendo préstamos como deseen. El simulador no hace pagos automáticamente, el equipo debe destinar la cantidad que desee para ir disminuyendo el préstamo, ya que si no se va cubriendo, el balance de préstamo se incrementa cada periodo en una cantidad similar a los gastos por intereses. El límite de crédito se encuentra establecido al 50% del valor en libros del Capital, así que si la empresa decide pagar dividendo o comprar acciones, su valor en libros disminuye y por lo tanto, disminuye su límite de crédito; asimismo ocurre lo contrario si se venden acciones o aumentan las utilidades.

*Pago de dividendos:* el simulador distribuye los dividendos en el periodo en el que la empresa los decreta para reducir las utilidades retenidas. El pago de dividendos hace ver a la compañía más atractiva y más interesante para los accionistas.

*Gastos de ejecución:* destinar dinero para los gastos de ejecución, acelera la tasa a la que cobra sus cuentas y además puede influir en la tasa de préstamo. Sin embargo, una táctica agresiva en este rubro puede alejar a los consumidores y por lo tanto, perjudicar las ventas de la compañía.

*Seguros:* la compañía puede adquirir tres tipos de seguros. El sistema utiliza tasas Premium para determinar los costos. Las tasas y la cobertura aparece en los resultados cada periodo.

El primer seguro protege a la empresa por daños o pérdida de activos fijos causados por un desastre natural, robo o incendio.

El segundo seguro protege los intereses personales de los miembros ejecutivos del consejo causados por cualquier ataque que sufran debido a las acciones que tome la empresa.

El tercer seguro protege a la empresa de cualquier demanda que pueda sufrir por parte de los consumidores en caso de que el producto haga daño.

*1.5 Resultados*

Una vez que las entradas han sido insertadas en el software, actúa el simulador y calcula los resultados ya comparados con la competencia. El formato de las salidas es el siguiente:

*Reporte de Marketing:* provee información resumida de cómo se encuentra la empresa en relación al mercado mundial, además de la comparación del precio con las otras compañías

*Reporte de Producción:* provee información de la actividad de la compañía respecto a los 2 productos, así como precio por unidad y la capacidad a la que la compañía está produciendo.

*Reporte Financiero:* provee información acerca de lo que están haciendo los competidores, incluyendo sus préstamos y sus utilidades.

*Reporte del flujo de efectivo:* es un estado simple del flujo de efectivo de un solo periodo que ayuda a la compañía a controlar su efectivo.

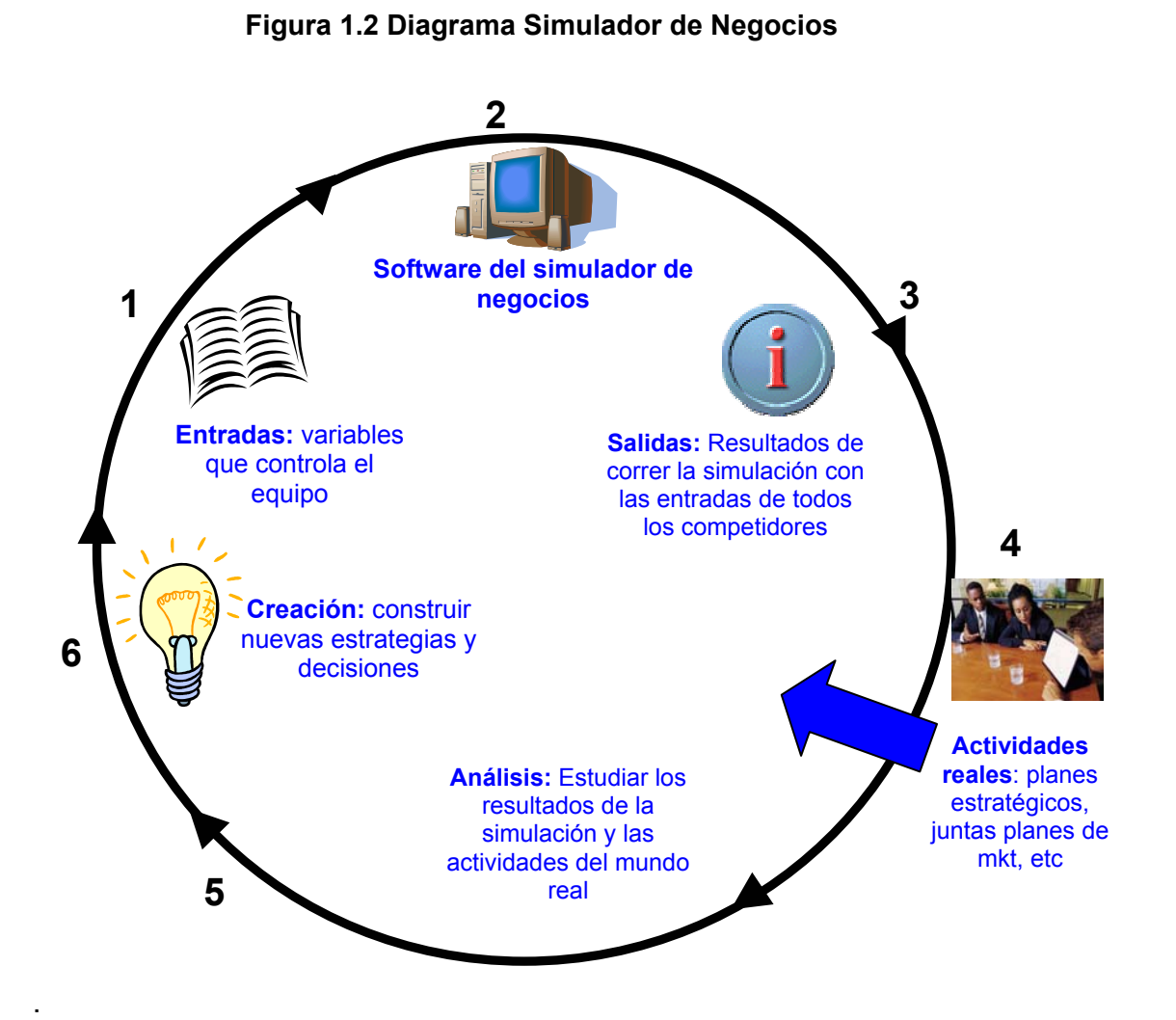